# **Temario Visualización de Datos**

· Introducción: ¿Qué es la visualización de datos?

- Inicio con tablas en Revit
- Nivel avanzado tablas
- Maquetación de tablas y exportación
- Plugin-Ins export Bim One & Diroots
- Esquemas de color en vistas y leyendas
- Esquemas de color MEP
- Esquemas de color en 3D\_Filtros

de vistas

### Export Excel (graficos colores en Excel)

**Visualización de datos en Revit:**

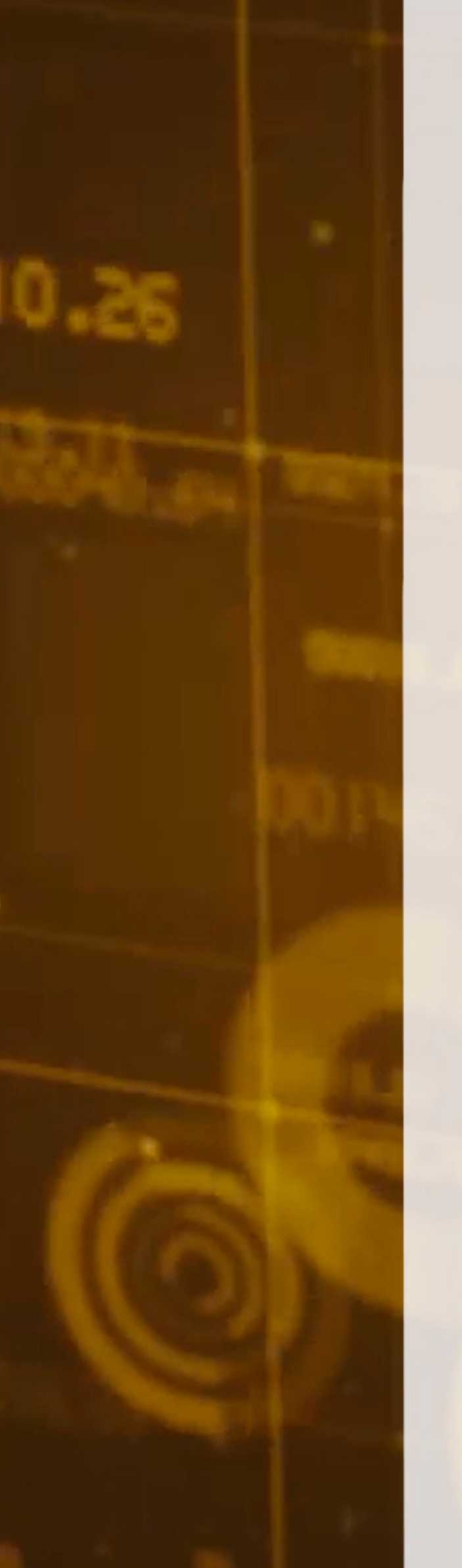

1

# **Temario Visualización de Datos**

### Exportación a excel mediante Dynamo

Package Dynamo

NodeModelCharts

Package Dynamo DataShapes

## **Un salto cualitativo en Revit mediante el uso de Dynamo:**

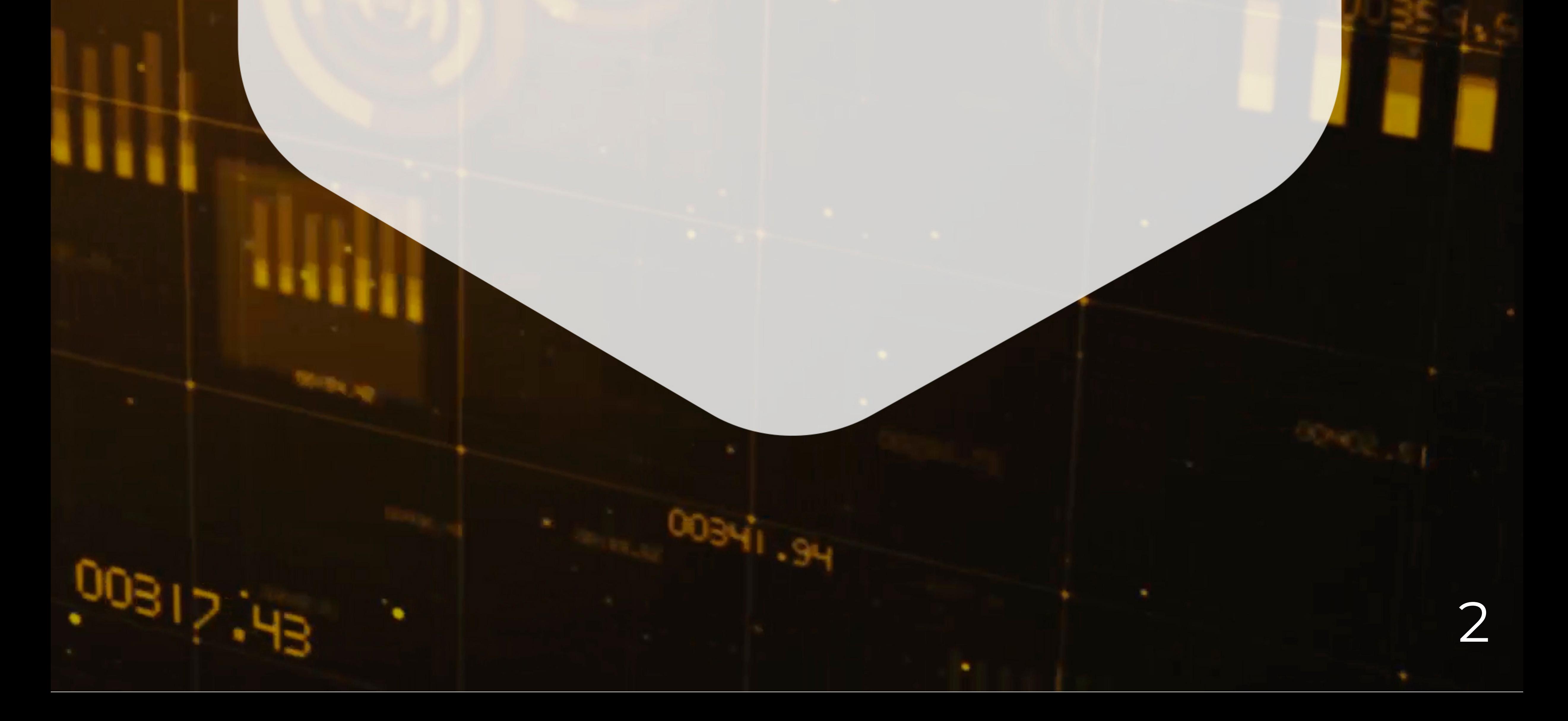

# **Temario Visualización de Datos**

## **PowerBI:**

- Intro a PowerBI
- 
- Obtencion y preparación de datos Modelizado de información I y II Visualización de datos con una sola hoja de EXCEL o base de datos Visualización de datos con varias hojas de EXCEL (Modificación de
	- relaciones entre tablas)
	- Resolución del ejercicio con FILTROS y Publicación en linea de nuestros datos

### **RETO FINAL**

3